**Information und Daten – Tabellenkalkulation**

# **Einführung in die Tabellenkalkulation – Grundlagen**

Redaktion RAAbits Online Informatik RAABE Verlag

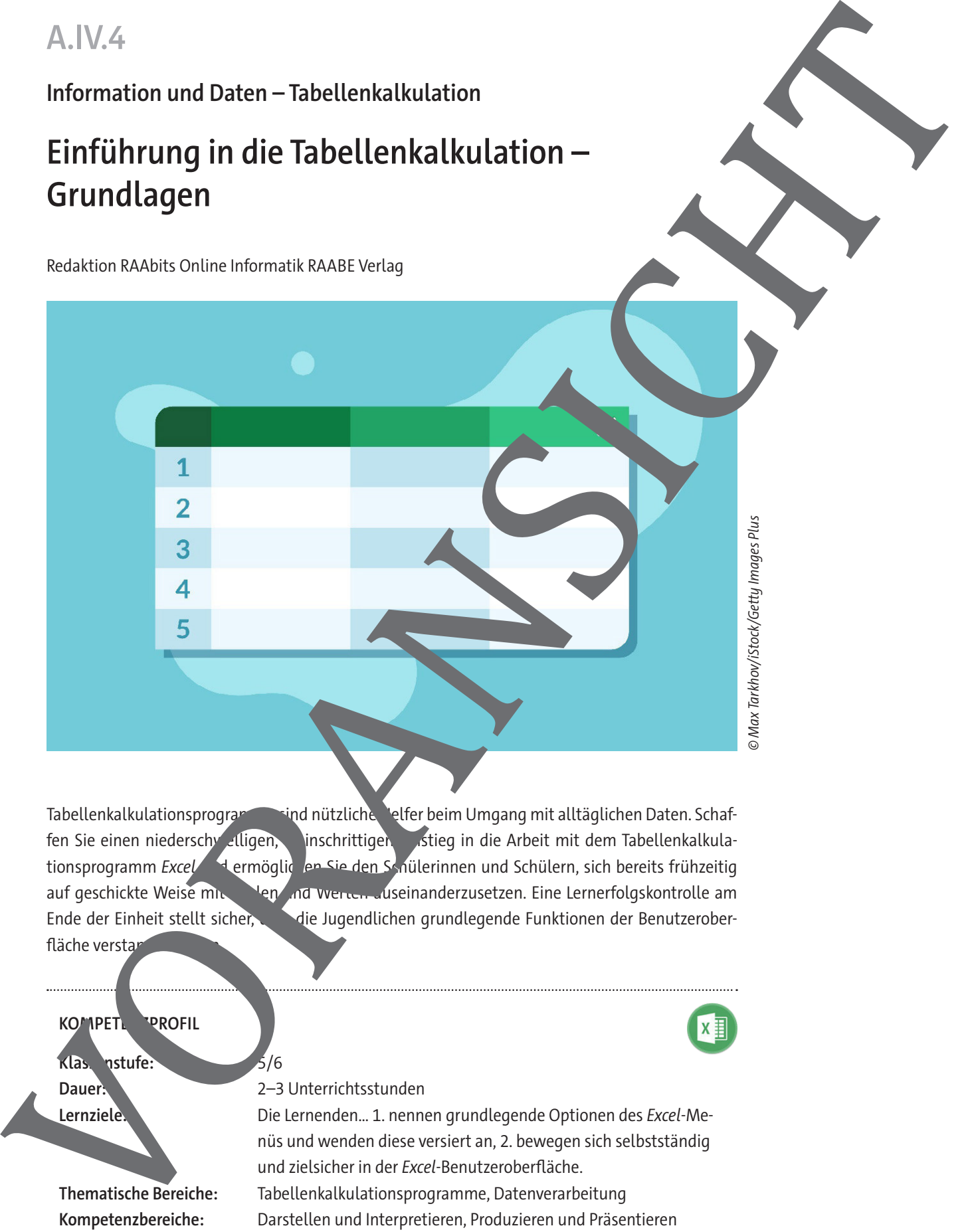

Tabellenkalkulationsprogramme sind nützliche Helfer beim Umgang mit alltäglichen Daten. Schaffen Sie einen niederschy elligen, inschrittigen Eistieg in die Arbeit mit dem Tabellenkalkulationsprogramm Excel <sup>1</sup>t ermöglichen Sie den Schülerinnen und Schülern, sich bereits frühzeitig auf geschickte Weise mit Zahlen und Werten auseinanderzusetzen. Eine Lernerfolgskontrolle am Ende der Einheit stellt sicher, die Jugendlichen grundlegende Funktionen der Benutzeroberfläche verstan

**KOMPETE PROFIL Klassenstufe:** 5/6 **Dauer:** 2–3 Unterrichtsstunden **Lernziele:** Die Lernenden… 1. nennen grundlegende Optionen des Excel-Menüs und wenden diese versiert an, 2. bewegen sich selbstständig und zielsicher in der Excel-Benutzeroberfläche. **Thematische Bereiche:** Tabellenkalkulationsprogramme, Datenverarbeitung **Kompetenzbereiche:** Darstellen und Interpretieren, Produzieren und Präsentieren

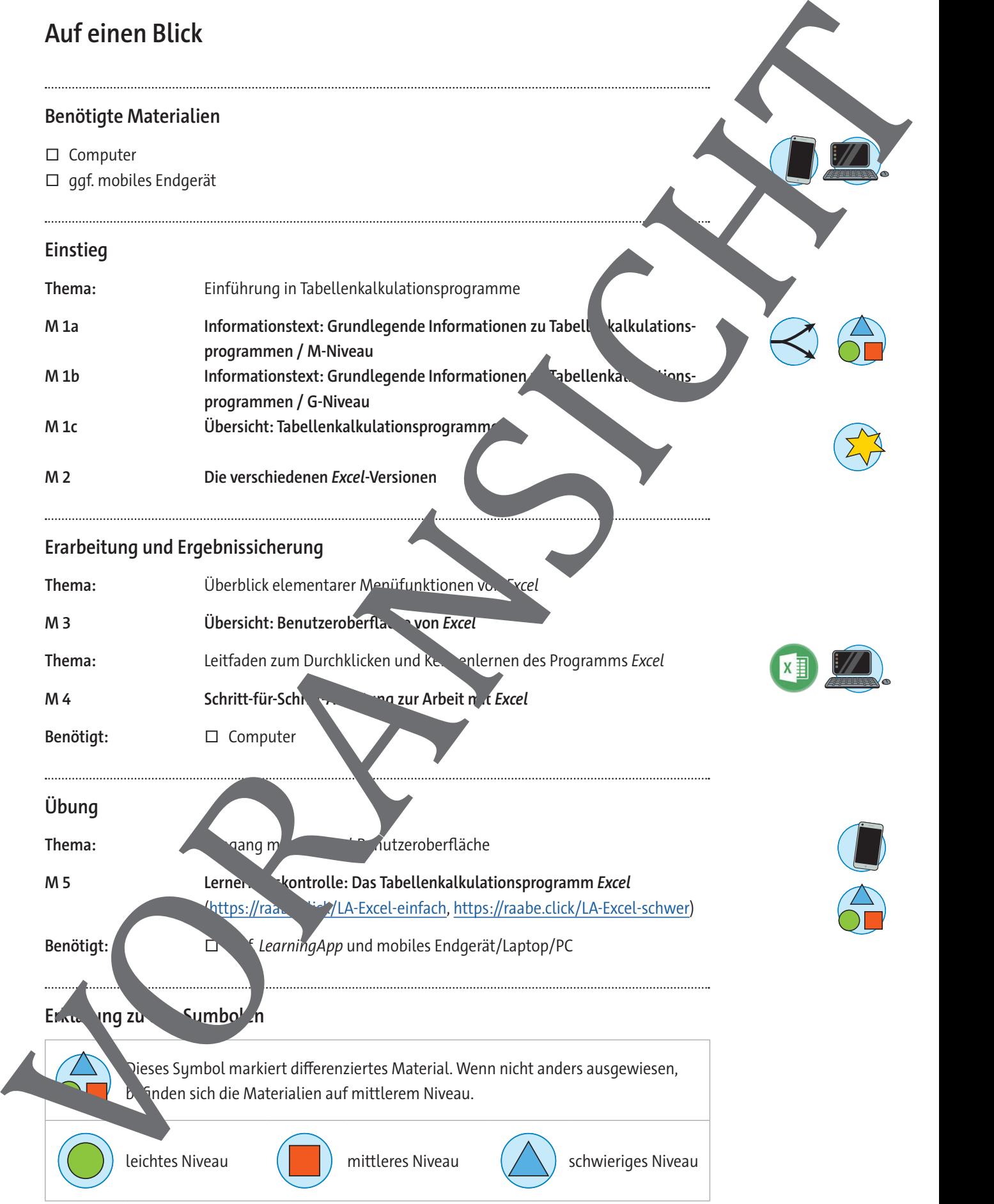

## **Informationstext: Grundlegende Informationen zu Tabellenkalkulationsprogrammen**

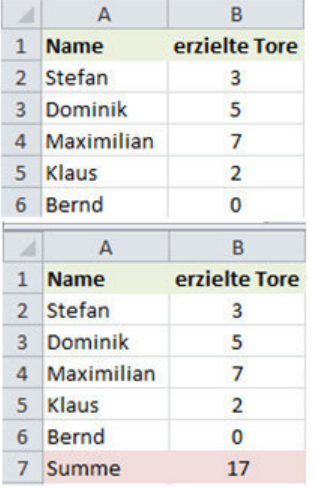

Der Begriff **Tabellenkalkulation** setzt sich zusammen aus:

- 1. Tabelle: übersichtliche Anordnung von Daten (Text, Zahle neben- und untereinander.
- **2. Kalkulation:** Berechnung.

Die in die Tabelle eingegebenen Werte können weiterverar werden, z. B. durch mathematische Berechnungen oder Sortierung der Daten usw. Ein **Tabellenkalkulationsprogramm** stellt Daten (Text und/oder Zahlen) übersichtlich in Listen- oder Tabellenform dar. Zahlen können zur Berechnung von Ergebnissen verwendet werdenten. Ein Tabellenkalkulationsprogramm dient dazu, Zahlen zu erfassen, ten und auszuwerten. Zur Berechnung von Zahlenwerten werden Formeln und Funktionen angewendet. Die Daten oder Berechnungs-

ergebnisse können als Diagram ne grafisch dargestellt

Viele Leute benutzen Tabellenkalkulationsprogramme als Datenbank. Date baten dass sie Daten eingeben und speichern (z. B. Archivieren von Musiktiten), ohne Berechnungen durchzuführen. Tabellenkalkulationsprogramme verfügen über einfache Datenbankfunktionen zu Sortieren, Filtern und Suchen nach einzelnen Datensätzen. Beispiele für Tabellenka. Vationsprogramme:

- Excel
- Lotus 1-2-3
- OpenOffice Calc (kostenlos erhältlich)
- PlanMaker
- Quattro Pro

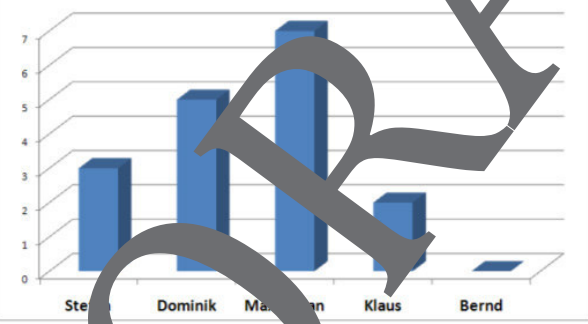

Diese Programme haben ähnliche Programmstrukturen und Arbeitsoberflächen. Die Tabellen der Programme lassen sich daher zum Teil gegenseitig austauschen (importieren, exportieren) und bearbeiten. Das heißt, man kann z. B. eine Tabelle des Programms PlanMaker mit dem Programm Excel öffnen und bearbeiten. Das weltweit am meisten benutzte

und umfanglichste Tabellenkalkulationsprogramm ist **Excel** von der Firma Microsoft. Wegen seines Behanntheitsgrades und der großen Verbreitung arbeiten auch wir hier mit Excel. Das Gelernte kann aufgrund der Anteil auf andere Tabellenkalkulationsprogramme übertragen werden. Das bedeutet, wer den Umgang mit einem Tabellenkalkulationsprogramm get hat, wird ohne große Schwierigkeiten mit anderen Tabellenkalkulationsprogrammen umgehen <sub>N</sub> **M** 10 **Control in the Control in the Control in the Control in the Control in the Control in the Control in the Control in the Control in the Control in the Control in the Control in the Control in the Control in the Cont** 

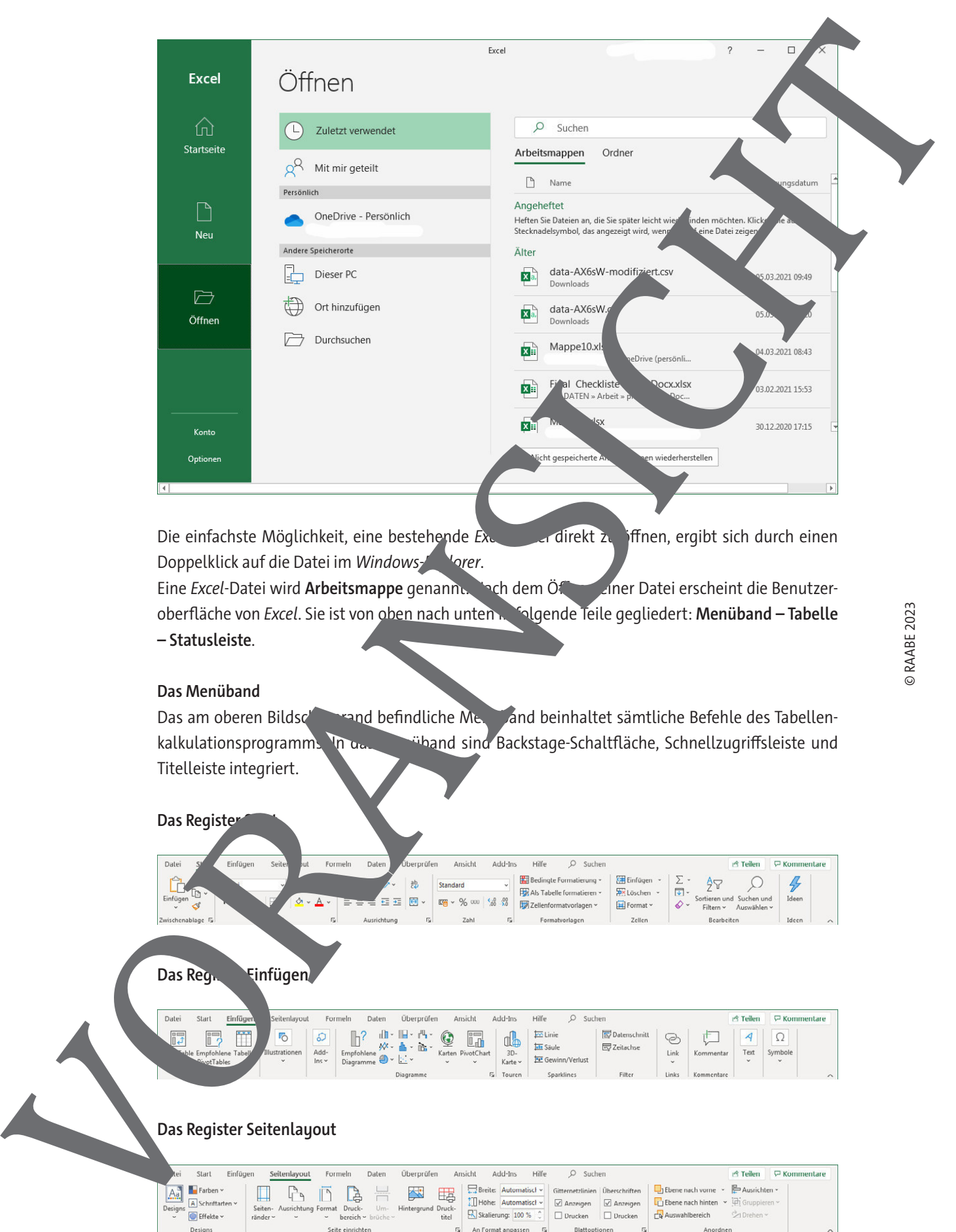

Die einfachste Möglichkeit, eine bestehende Excell-Datei direkt zu öffnen, ergibt sich durch einen Doppelklick auf die Datei im Windows-Expert.

Eine Excel-Datei wird Arbeitsmappe genannt. Nach dem Öftern einer Datei erscheint die Benutzeroberfläche von Excel. Sie ist von oben nach unten in folgende Teile gegliedert: **Menüband – Tabelle – Statusleiste**.

#### **Das Menüband**

Das am oberen Bildschirmand befindliche Menüband beinhaltet sämtliche Befehle des Tabellenkalkulationsprogramms. In das Menüband sind Backstage-Schaltfläche, Schnellzugriffsleiste und Titelleiste integriert.

**Das Register** 

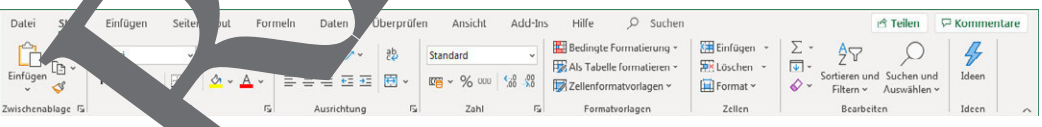

### Das Reg<sub>ister</sub> Einfügen

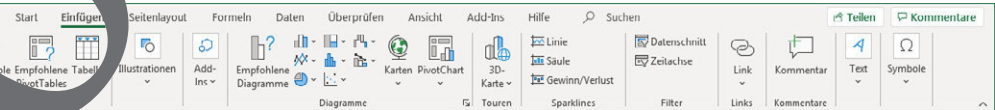

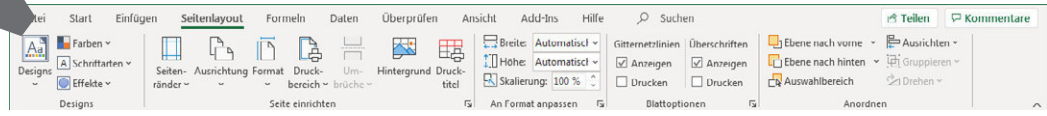

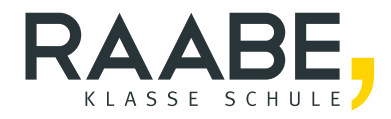

# **Sie wollen mehr für Ihr Fach?**  Bekommen Sie: Ganz einfach zum Download **im RAABE Webshop.**

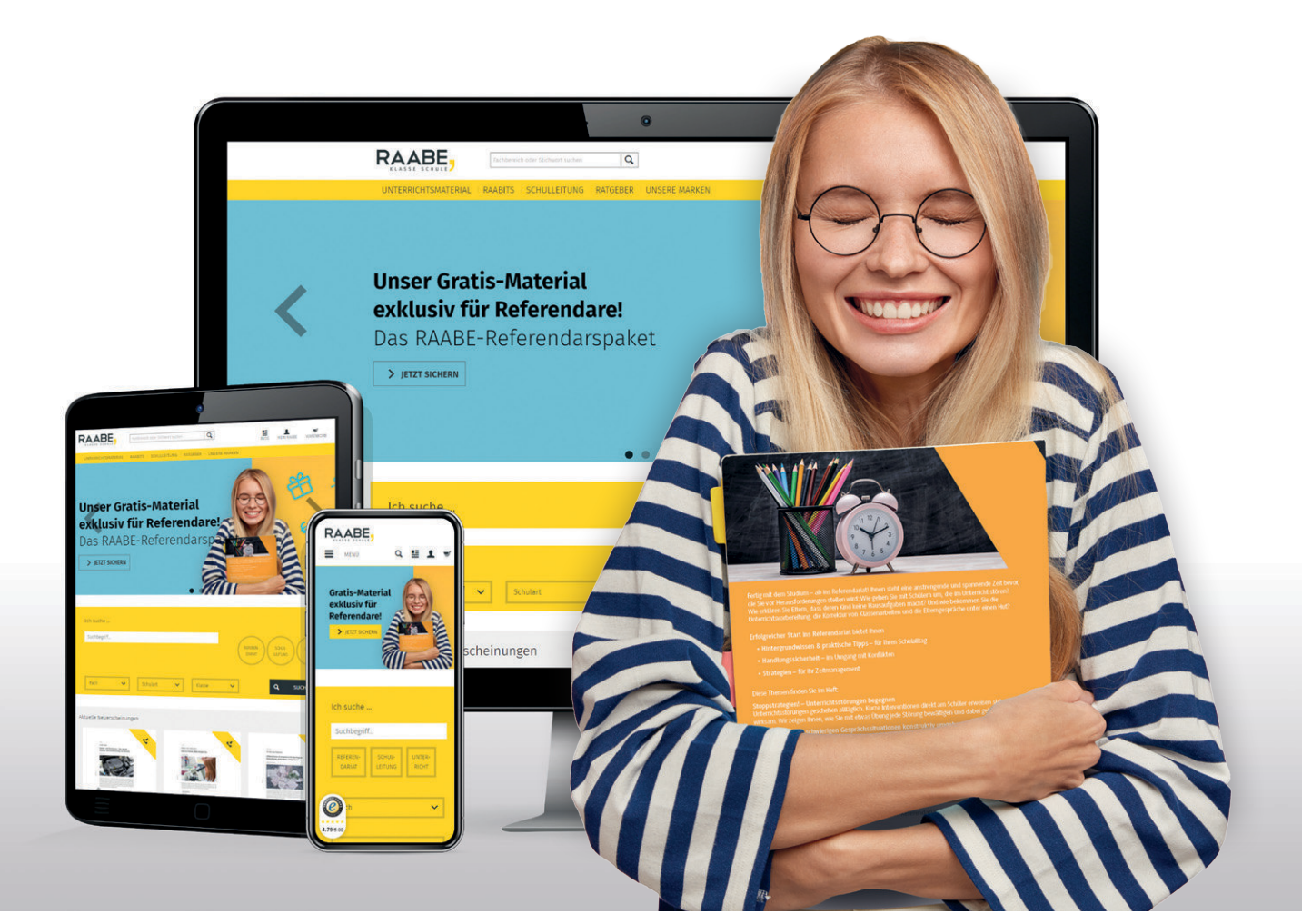

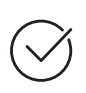

**Über 5.000 Unterrichtseinheiten** sofort zum Download verfügbar

**Webinare und Videos**  für Ihre fachliche und persönliche Weiterbildung

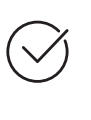

**Attraktive Vergünstigungen** für Referendar:innen mit bis zu 15% Rabatt

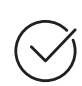

**Käuferschutz**  mit Trusted Shops

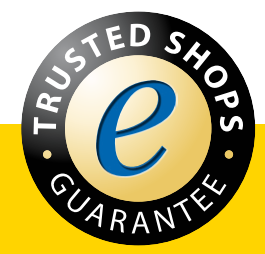

Jetzt entdecken: **[www.raabe.de](http://www.raabe.de)**